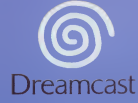

Copying or transmission of this game is strictly prohibited. Uneutherial Copying or transmission of this game is a violation of applicable legliche Vervielfältigung oder Übertragung dieses Spleis ist strang verba<br>ein oder öffentliche Vorführung dieses Spleis stellen einen Verstell geg Copier ou diffuser ce jeu est strictement interdit. Toute location de<br>de ce jeu constitue une violation de la k La copia o transmisión de este juego está terminantemente prohibi La duplicazione o la trasmissione di questo gioco sono severami autorizzato o dimostrazioni in pubblico di questo gloco o Kopiering eller överföring av detta spel är strängt förbjude Het kopieren of anderszins overbrengen van dit spel is tot verhuren of openbaar vertonen van dit This product is exempt from classification under UK Law, in accordance Council Code of Practice it is considered suitable for viewing by t Product covered under one or more of the 5.460.374; 5.627.895; 5.688.173; 4.442.486; 4.454.594; 4.463 Canada Patent No. 1,183,276 Europe Patent Nos 0883 Furneen Patent Publication Nos. 0571730, 06541

Dreamcast is a registered trademark or trademark of Sege Enterprism, LNS.

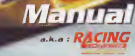

**GRAND PRIX** 

### LE GRAND PRIX DE MONACO : LA COURSE DE LEGENDE

#### Monaco est la course par excellence que lout pilole reve de gagner.

Un défi relevé tous les ans par les meilleurs pilotes du monde et arganisé de main de maître par l'Automobile Club de Manaco depuis sa création en 1929. La vitesse maximum qu'il est possible d'atteindre est de 270 km/h et la mayenne à laquelle les pilates couvrent les 3 kilomètres du circuit et se faufilent entre plaques d'égouts, trattoirs, rails et murets est légèrement supérieure à 140 km/h Il n'y a pas d'échappataire passible ! Seuls les meilleurs pilates s'impasent à Monaco et entrent à jamais clans I'hisloire d'une course de legende.

#### Un circuit piein de dangers

Moins tortueux par le passé qu'il l'est aujourd'hui, le circuit faisait à l'époque une boude entre Monte Carla, le part et Monaca. Long de 3,18 km, il n'a pratiquement pas changé jusqu'en 1952. De nouvelles chicanes et épingles apparaissent ensuite pour aboutir au circuit que nous connaissons aujourd'hui, d'une longueur totale de 3,367 km, que les pilotes empruntent 78 fois en un peu moins de 2 heures Mais les rues ne sont pas plus larges, elles le sont même mains. Les murs sont toujours là, tout aussi dun et les moteurs affichent des puissances de 700 chevaux et plus. Une chose est sûre : celui qui inscrit le Grand Prix de Monaco à son palmorès devient un pilate à part, un grand parmi les grands!

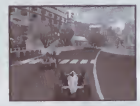

#### INSTALLATION

1 Installez votre Dreamcast<sup>TM</sup> en pracédant comme indiqué dans le manuel d'instructions. Assurezvous que la console est eteinte avant d'inserer ou d'enlever un disque.

2 Inserez le disque MONACO GRAND PRIX RACING SIMULATION 2 et rabaltez le couverde du compartiment 6 disque.

3 Connectez les manettes de jeu et allumez la Dreamcast™.

4 Suivez les instructions apparaissant à l'écran pour commencer une partie.

#### COMMANDES DU JEU

• Controle dans les menus Haut /Bas Gauche/Droite Croix directionnelle Valider Bouton « A »<br>Annuler Bouton « A »

Annuler Bouton « B »

#### • Contrôle du véhicule

La configuration analogique 1 est sélectionnée par défaut, vous pauvez choisir parmis 6 autres configurations (dont le volant) dans la page « Configure ».

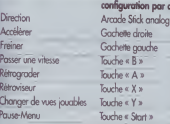

ion par défaut k analogique Gachetle gauche

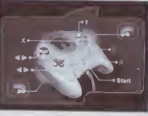

FR

25

FR

#### MOOES OE JEU 1. Arcade

C'est le mode le plus simple pour selectionner une voiture et un circuit et pour entrer immediatemeni en piste. Les vaitures sont plus faciles à manaeuvrer et vaus ne risquez pas de les endommager, même si le camportement est toujours réoliste.

#### Vous avez le choix entre

• Course simple

FR

- Championnat
- Championnat personnalise
- Time Attack : Free run
	- Ghost

En mode Course simple, Championnat et Championnat personnalisé, vous aurez à vous battre contre les concurrents mais aussi contre la montre. Chaque circuit compte plusieurs points de cantrôle qui vous ferant gagner du temps à condition de les atteindre. Si vaus ne passez pas ces checkpoints n temps, votre course sero terminée...

#### 2. Simulation

Ce mode permet de piloter dans des conditions réelles de course sur l'un des 17 circuits proposés N'oubliez pas que le comportement et les coractéristiques techniques de la voiture sont des plus réalistes. Ce mode requiert donc la plus grande maîtrise.

Camme dans la réalité, vous allez pouvoir régler votre voiture à votre conduite et aux différents circuits et vaus mesurer à des adversaires dont vous aurez choisi le niveau : Amateur, Pra, Expert Vous avez le choix entre :

- Course simple
- Grand Prix
- Championnat
- Championnat personnalise
- Time Attack : Free run
	- Ghost

#### 3. Retro

Revivez le plaisir de conduire les bolides du début de la compétition automobile ! Choisissez parmi 4 écuries et 8 voitures des années 1950.

#### **BETA JULIETTA**

moteur V8, 1478 cc, 350 CV à 8500 tours/min Vitesse maximum : 290 km/h

**SCUDERIA ROSSA** moteur V12, 4498 cc, 330 CV à 7000 tours/min Vitesse maximum : 290 km/h

### **SAMCI GORDANO**

moteur 4-cylindres, 1940 cc, 164 CV à 5250 tours/min. (ilesse maximum : 220 km/h

#### **ALGOT LABOT**

moteur 6-cylindres, 4482 cc, 280 CV à 5000 tours/min Vitesse maximum : 240/260 km/h

A l'époque ces bolides n'étaient pas aussi faciles à canduire que les monaplaces d'aujourd'hui et vous devrez faire preuve d'habilité paur gagner cette course. Seule la course simple est proposée dans ce mode.

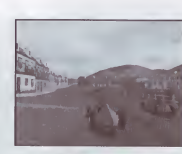

27

#### COURSES PROPOSEES 1. Course simple :

Vous n'avez qu'à choisir votre circuit et vous voilà directement transporté derrière votre volant pour le départ de la course. Vous n'avez pas besoin de vous qualifier, votre position sur la grille de départ est par défaut la pôle position mais libre à vous d'augmenter la difficulté et de choisir la dernière positian sur la grille de départ à portir de la page « Options ».

#### 2. Grand Prix:

Lorsque vous choisissez un Grand Prix, vous vous lancez dans un week end complet de course Voici les etapes qui vous attendent:

- Séances d'essais 1 et 2 : elles vous permettent de vous familiariser avec le tracé de la piste et votre voiture. Vous pouvez même commencer les premiers réglages dans les stands. Vous pouvez accéder à ces derniers de 2 manières, soit en vous y rendant avec votre voiture, soit en appuyont sur« Start» pendant le jeu et en seledionnant« return to pits»
- Qualifications: de votre temps à cette session dépend votre position sur la grille de départ.
- Warm-up : les derniers tours de piste et les derniers reglages de la voiture avant la course.
- Grand Prix : la course commence

#### 3. Championnat

Vivez l'expérience unique d'une soison entière et éprouvante en disputant les 17 Grand Prix qui so deroulent sur autant de circuits differents.

Les points attribués au championnat dépendent du classement final à l'issue de chaque course Seuls les six premiers marquent des points selon le bareme suivant:

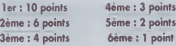

les points acquis sont cumules de Grand Prix en Grand Prix. Le vainqueur du championnat auquel on décerne le titre de champion du monde est donc celui qui a recueilli le plus de points à l'issue des 17 Grand Prix.

En mode « Arcade », vatre position sur la grille de déport sera inverse à votre classement. Ce mode comprend aussi en arcade, le système de cantre la mantre (checkpoints).

#### Retour aux stands lactif en « simulation » seulement)

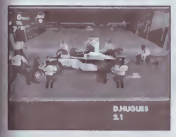

Lorsque vaus sortez de la piste pour rentrer aux stands, une boîte de dialogue apporaît en haut au centre de l'écran pour vous signaler que les mécaniciens sont prêts à intervenir (pour manter un autre type de pneumatique. faire l'appaint d'essence ou réporter un ailerca). Lorsque yous avez décidé des opérations à effectuer appuver sur « Start » pour valider ces choix, Les mécaniciens se mettent alors en action et larsau'ils ont terminé vous n'avez plus qu'à accélèrer pour repartir.

Signification des dropeoux en course

- Le drapeau jaune signale un danger sur la piste.
- Le dropeau bleu indique ou pilote qu'il est en train de se faire prendre un tour et qu'il doit se loisser deposser par le concurrent derrière lui.
- Le dropeau ò damier onnonce lo fin de lo course.
- Le drapeau noir vous ordonne d'arrêter lo course. Vous êtes disqualifié pour avoir eu une conduite dangereuse ou non respectueuse des regies.

Participer à un champiannat complet est très long, mais vous aurez la possibilité de sauvegarder après chaque Grand prix, vos points et vatre classement.

#### 1. Chompionnat personnalise

Vous allez pouvoir créer vatre propre championnat en chaisissant à la fois les arand-prix qui le composent et les pilotes qui y participeront.

#### **Editer la liste de circuits :**

Sélectionner « custom» puis placer vous sur « éditer liste » et valider par « A ». Dans la nouvelle page, tous les circuits sont sélectionnés par défaut : ils ont tous une croix bleue . Si vous souhaitez enlever un circuit de la liste, placer vaus dessus appuyer sur « A ».

S'il reste 3 circuits avec une croix bleue, voire championnat aura 3 grand-prix..

#### **Editer la liste des pilotes :**

Lorsque votre sélection de circuits est faite et que vous avez validé en vous plaçant sur « OK » et en appuyant sur « A », vaus passez directement à la page de sélection des pilotes. De cette page vous déciderez quels pilotes, au non, participerant à votre championnat. Comme pour les circuits, un pilote avec une croix bleue devant son nom est sélectionné. Si vous enlevez cette croix en sélectionnant le pilote et en appuyant sur « A », il ne participera plus à la compétition. Vatre nom est le seul à être en police blanche, il participera abligatoirement.

#### 5. Time Attack

Ce mode est destine lout particulierement aux joueurs qui souhaitent etablir de nouveaux records ou tom Vous bénéficiez pour cela d'une vaiture indestructible qu'il n'est pas utile de ravitailler en carburon et dont les pneus sont inusables. Vous êtes libre de parcourir autant de tours que vous le souha. pour essayer d'améliarer votre temps à chaque passage sur la ligne. Vous avez le chaix entre deux aptions :

#### Free Run

Vous partez un peu avant la ligne de départ. Cela vous permet d'atteindre une vitesse maximale qu moment de franchir la ligne et de déclencher le chronomètre. L'objectif est de faire le meilleur tenut possible, mais ce mode est aussi très pratique pour apprendre à manipuler sa voiture sans être gêné pai des concurrents ou découvrir un nouveau circuit. La course contre la montre ne s'arrête que si vou appuyez sur la touche START et que vous choisissez « Quit».

#### Ghost

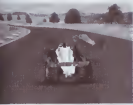

Si vous choisissez le Mode Ghost vous vous baltrez toujours contre le meilleur temps que vous avez obtenu. Comme pour le Free Run, vous demarrez automatiquement un peu avant la ligne de depart. Lors du ler tour vous courrez seul mais des le second tour vous courrez contre le Ghost (represenlant votre meilleur record au tour) qui s'elancera des votre passage sur la ligne de depart. Mais rappelez vous que le Ghost n'est qu'une image et qu'en aucun cas vous ne pourrez le percuter. Le temps realise par le Ghost

FR

Itant enregistre sur un tour, la procedure recommence pour chaque tour. Vous pouvez continuer ainsi lefiniment lant que vous n'appuyez pas sur la touche START et choisissez « Quit». Si vous voulez enregistrer un de vos ghosts il faut avoir un VM de connecté, appuyer sur Start pendant le jeu et sélectionner « Quit ». De retour dans les menus, sélectionner « Save ».

#### WE/VU GENERAL Choix d'un circuit

Dans la page « main menu », placez vous sur la ligne des sélections des circuits avec les touches » haut » / « bas », puis avec « gauche »/ « draite » choisissez le circuit sur lequel vaus voulez courir i vous validez vatre choix en appuyant sur « A », vous entrez dans une page récapitulative des rcuits qui vous donnera des informations supplementaires sur le trace.

#### 2. Choix d'un pilote

Dans la poge « main menu », placez vous sur la ligne de sélection des pilotes puis chaisissez le pilote que vous souhaitez incarner en faisant tourner le disque de sélection. Vous pouvez danner le nom que vous souhaitez à ce pilote en appuyant sur « A », vous arrivez ainsi dans la page « édit » (cf paragraphe « Editeurs »).

#### 3. Choix d'une écurie

Même procédure que pour le choix du pilote.

**ER** 

#### 4. Editeurs

• Les noms des pilotes: Plocez vous sur la ligne de selection des pilotes el appuyer sur « A » Vous arrivez dans une page qui vous permet d'editer le prenom et le nom du pilote. Par exemple, sélectionner le nom et appuyer sur « A », une table de caractère va ainsi apparaître Choisissez alors les lettres avec la croix dinectionnelle et validez les avec le bouton « A ».

• Les noms des écuries : Même procédure que pour les noms des pilotes.

• Sauvegarde des noms édités : Toutes vos modifications peuvent être enregistrées sur un VM. Il n'y a qu'une seule liste de noms par VM qui se chargera automatiquement avec le jeu si votre VM est correctement connecté. La sauvegarde des nouveaux noms se fait en sélectionnant « Save » et en appuyant sur « A ». Vous accédez alors à la page de « sauvegarde » aù vous choisirez votre VM et l'emplacement de sauvegarde. Si plusieurs VM sont connectés, la liste éditée par défaut sera celle du premier VM.

#### 5. Option / Configure

#### » Option :

• mode arcade: Vous pouvez regler dans cette page les options« unite de vilesse »,« boite de vitesses « nombre de concurrents », et « durée de la course ».

• mode simulation : Vous pouvez régler dans cette page les aptians suivantes :

#### 'Cor'

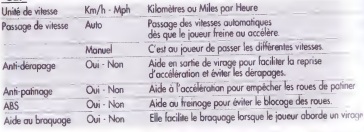

#### 'Failure':

les pannes suivantes sont dassees par ordre croissant de gravite.

#### **OPTIONS**

Panne radio (plus de communication avec les stands) Panne d'affichage cockpit (tableau de bord en panne) Rupture d'échappement (perte de puissance moteur) Surchauffe des freins (perte d'efficacite des freins) Panne de boite de vitesse (un ou plusieurs rapports) Avarie électronique moteur Fuite d'huile ou cfeau **Explosion moteur** 

#### 'Race': OPTIONS **Météo Concurrents** Pourcentage de tours Usure et consommation relative Position sur la grille Dommage

#### | 'Rules':

Départ anticipé Oui Lors d'un départ, le joueur a le contrôle de la voiture dès que les 5 feux rouges sont allumés. Néanmoins avant de démarrer il doit attendre que ceux-ci s'eteignent sinon il est penalise pour depart anticipe.

Nan Le javeur a le contrôle de la voiture dès que le 5e feu rouge s'est eteint!

 $(FR)$ 

m

**FR** 

# Limitation à 30 tours Cuillains d'une séance d'essais libres, le joueur ne peut effectuer<br>par séance d'essais libres contraits de 30 tours (sorties et entrées des stands incluses). Non Nombre de tours illimité. Limitation à 12 tours Cuillet Lors d'une séance de qualification, le joueur ne peut effectuer<br>par séance de qualification plus de 12 tours (sarties et entrées des stands incluses). Non Nambre de tours illimité. Régles des 107% Oui Le joueur ne pourra participer à la course que s'il réussit un Limitation à 1 mulet Dui Durant un week-end de Grand Prix (essais libres.<br>Ince week-end and multifications. warm-up, course), le joueur n'aurale droit d'utilism

# plus de 30 tours (sorties et entrées des stands incluses).

plus de 12 tours (sarties et entrées des stands incluses).

temps de qualification inférieur à un temps correspondant à 107% du temps de la pole position.

Non Pas de contrainte de temps pour se qualifier.

qualifications, warm-up, course), le joueur n'aura le droit d'utiliser. que 2 voitures : la sienne et le mulet, la voiture de réserve. Non Nombre illimite de voitures.

#### • Configure :

En vous plaçant sur le bouton « Configure », vous avez accès aux onglets suivants :

#### La manette :

Avec lo croix directionnelle, placez vous sur le disque de sélection de la configuration manette et choisissez parmi les 6 configurations disponibles.

#### Sound/Screen:

A l'aide la croix directionnelle vous pourrez régler le niveau sonare des messages, du moteur, des effets spéciaux et de la musique.

Le boutan « Calibrate » est accessible avec lo croix directionnelle et vous pouvez l'activer par le bouton « A ». Dans cette nouvelle page, vous pourrez centrer l'image par rapport à votre télévision pour que puissiez voir I'ecran de jeu dans son ensemble.

#### MODE MULTIJOUEUR

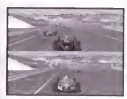

Ce mode permet à 2 javeurs de s'affranter sur un seul écran splitté. Modes accessibles: Arcade / Simulation /Retro Course accessible: Course simple Nombre maximum de concurrents: 10 Toute la navigation dans les menus se fait comme dans le mode « I joueur». II est necessaire d'avoir deux maneltes branchees pour que I'option

« 2 joueurs»soit seleclionnable.

## SAUVEGARDES ET CHARGEMENTS

#### 1. Souveqardes :

- Noms de pilotes et d'écuries : Sélectionnez la ligne des pilates ou des écuries et appuyez sur« A ». A l'aide du clavier, éditez le nouveau nom et validez par « OK ». Vous pouvez alors aller sur l'icône « save », appuyer sur « A ». Sélectionnez votre VM et validez.

Un conseil : si vous vous voulez sauvegarder une liste complète de noms, sauvegardez les tous sur le même VM. Lorsque vaus relancerez le jeu et que votre VM sera cannecté, votre liste sera alars automatiquement chargée I

- Ghost et Championnat : lorsque vous avez créé un ghast ou cammencé un championnat, il suffit de sélectionner l'icône « Save » et de choisir ensuite le VM sur lequel vous souhaitez sauvegarder. On vous demande ensuite de danner un nam à votre sauvegarde que vous volidez en appuyant sur « OK ». Vous ne pouvez sauvegarder un champiannat qu'avant ou après une course.

#### 2. Charqements d'un ghost ou d'un championnat

Cette opération ne peut être réalisée que si vous avez un VM connecté. Sur la page de sélection Arcade/Simulation/Retro, placez vous sur l'icâne du VM et appuyez sur « A ».

Sur cette nouvelle page, choisissez le VM que vous désirez consulter et appuyer sur « A ». Vous accédez alors à la page qui vous danne le détail du VM sélectionné. Chaisissez alors le fichier a charger et appuyer sur« A ».

Pour mémoire, les sauvegardes des listes de noms de pilotes et d'écuries se chargent automatiquement.

T

n **THE REAL** n

 $\sqrt{FR}$ 

 $\left| \mathsf{F}\mathsf{I} \right|$ 

TI.

n

T J

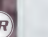

#### **TEAM F** Données techniques :

Châssis: Poids à vide : 600 kg, pilote à bord Empottement: 3000 mm Voie Avant: 1650 mm Voie Arrière : 1600 mm Longueur Totale : 4700 mm

**LES ECURIES** 

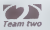

 $\frac{time}{Q}$ 

### **TEAM P**

Team two Données techniques

 $\n *hñceit*\n$ Poids à vide : 600 kg, pilote à bord Empattement : 2890 mm Voie Avant: 1670 mm Voie Arrière : 1600 mm Longueur Totale: 4150 mm

#### **TEAM 3**

Données techniques Châssis

Poids à vide : 600 kg, pilote à bord Empattement : 2935 mm Voie Avant: 1690 mm Voie Arrière : 1605 mm Longueur Totale : 1348 mm

Moteur 10 cylindres en V à 72° de 700  $(V<sub>0</sub>14000)$  tour/min Régime maximal : 14400 tour/min Matériaux : Bloc en Aluminium Soupopes : 4 par cylindre Poids: 105 kg

Moteur 10 cylindres en V à 71° de 75 CV à 14600 tour/min Régime maximal : 15300 tour/min Matériaux : Bloc en Aluminium Soupapes : 4 par cylindre Poids  $-132$  kg

Moleur Moteur 10 cylindres en V à 75° de CV à 14800 lour/min Régime maximal : 15300 tour/min Matériaux - Fonte Soupapes : 4 par cylindre Poids: 140 kg

## **TEAM 4**

Données techniques :

#### Châssis: Poids à vide : 550 kg, sons pilote Empottement: 2880 mm Voie Avant: 1700 mm Voie Arrière : 1600 mm Longueur Totale : Inconnue

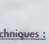

Données techniques

**TEAM S** 

**TEAM 6** 

Données technique

Thássis: Poids à vide : 600 kg, pilote à bord Empattement : non révélé Voie Avant : non révèlé Voie Arrière : non révélé Longueur Totale : non révélé

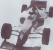

#### Châssis Poids à vide : 600 kg, pilote à bord Emoothement: 2950 mm Voie Avont : 1700 mm Voie Arrière : 1618 mm **Innover Totale** · Inconsum

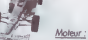

Moteur 10 cylindres en V à 71° de 760 CV  $\dot{\alpha}$  14600 tour/min Régime maximal : 15300 tour/min Matériaux - Rloc en Aluminium Soupgoes : 4 par cylindre Poids: 132 kg

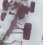

Moteur. Moleur 10 cylindres en V à 75° de 760 CV à 15800 tour/min Régime maximal : 16600 tour/min Materiaux : Bloc en Aluminium Soupgoes : 4 par cylindre Poids : non révéle

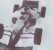

Moteur 10 cylindres en V à 72° de 740 CV à 13900 tour/min Régime maximal : 14400 tour/min Modérieur - Bloc an Fonta Souppoes : 4 par cylindre Poids: 133 kg

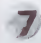

Données techniques : Châssis :<br>Poids à vide : 600 kg, pilote ò bord Empaltemenl: 2995 mm VoieAvant: 1693 mm VoieArriere: 1608 mm Longueur Totole : 4335 mm

Aoteur: Moteur 10 cylindres en V à 72° de 710  $CVA$  13900tour/min Regime maximal: 14500 tour/min Materiaux: Bloc en Fonte Soupapes: 4 par cylindre Poids: 140 kg

<u>Moteur :</u><br>Moteur 10 cylindres en V à 75° de 760 CV à 14500 tour/min Régime maximal: 15200 tour/min Motériaux : Bloc en Fonte Soupapes: 4 par cylindre Paids: 140 kg

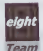

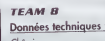

**TEAM 7** 

Châssis: Poids o vide: 600 kg, pilote a bord Empaltemenl: 2940 mm Voie Avant: 1660 mm VoieArriere: 1610mm Longueur Totale: inconnue

TEAM 9 Données techniques :

Chôssis: Poids à vide : 600 kg Empaltement: 2990 mm VoieAvant: 1700 mm VoieArriere: 1610 mm Longueur Totale: 4330 mm

Moteur ;<br>Moteur 8 cylindres en V à 75° de 665 CV à 13700 tour/min Regime maximal: 14200 tour/min Materiaux: Bloc en Aluminium Soupapes: 4 par cylindre Poids: 130 kg

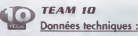

#### Châssis: Paids à vide : 600 kg, pilote à bord Empattement: 2900 mm Voie Avant: 1680 mm Voie Arriere ; 1620 mm Longueur Totale: inconnue

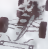

Moteur 8 cylindres en V à 78° de 680 CV à 13100tour/min Régime moximol : 13600 tour/min Matérioux : Bloc en Aluminium Soupapes : 4 par cylindre Poids: 115 kg

Moteur:

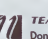

#### **TEAM 11** Données technique

Chôssis: Poids o vide , 600 kg, pilote à bord Empattement: 2950 mm Voie Avant: 1690 mm Voie Arrière : 1585 mm Longueur Tatole : inconnue

Mateur: Moteur 10 cylindres en V à 72° de 720 CV à 15100bur/min Régime moximol : 16000 tour/min Matériaux : Bloc en Fonte. Aluminium et Titanium Soupapes : 4 par cylindre Poids: 120 kg

# GUIDE DE L'INGENIEUR LES SECRETS DU MODE SIMULATION

#### 1. Les reglages « pilote » 2. Les réglages « ingénieur »

FR

Vous avez decide de jouer en mode simulation. Pour etre vraiment competitif il va falloir en plus d'une grande dextérité, être capable de régler votre voiture aux différents circuits du champiannat et à votre style de conduite. Ainsi ,dans ce guide vous allez avoir acces a toutes les techniques de reglage d'une monoplace. Des reglages les plus simples (les reglages pilotes) au plus complexes (les reglages ingenieurs) et enlin comment configurer correctement votre voiture.

#### LES REGLAGES « PILOTE »

- · La transmission : Chaisissez entre une gestion de la boîte de vitesse manuelle ou automatique. En vitesse automalique, I'ordinateur passe les vilesses pour le joueur de maniere optimisee, c'est-a-drre avec un regime de couple maximal. Si vous debutez, utilisez plutot le passage de vitesse automahque
- · Les rapport de boîte de vitesses : Les rapports de vitesses de boîte doivent être ajustés afin de les adapter aux caractéristiques propres à chaque circuit. En ajustant le rapport de sixième, on règle la vitesse maximale atteinle par la voilure: Plus le rapport est long, plus la vitesse est grande en ligne droite, mars plus le temps nécessaire pour atteindre cette vitesse est important. Plus le rapport est court, plus la voiture est vive en acceleration, mais plus faible est la vitesse de pointe. Il faut ensuite ajuster la première vitesse pour le virage le plus lent, puis étager les autres rapports entre la sixième et la première.
- Longs Courts i Un rapport de vitesse est le quotient du nombre de dents de deux pignons dr la boîte de vitesses. Le rapport de sixième est généralement proche de 1 (62/64, 71/72, ou 46/48) par exemple), soit le plus long. Le rapport de premiere est le plus petit, ou le plus court. Un rapport s'allonge en augmentant sa valeur, ou se raccourcit en la diminuant.
- La direction : Le rapport de direction est le rapport entre le I'angle de braquage du volant et l'angle de braquage des roues. Ajustez ce rapport pour pouvoir tourner suffisamment dans le virage le plus lent du circuit : par exemple, ajustez le rapport de direction à une voleur élevée sur le circuit de Monaco pour pouvoir passer sans probleme le virage du Loews. Attention: plus le braquage des roues est important, plus les pneus s'usent vite.

La repartition de freinage avant / arriere : C'est le rapport entre I'effort de freinoge avant et arriere. Si la repartition de freinage est mal reglee, les quatre roues ne freineront pas au maximum de leur potentiel. De plus, la réportition de freinage influe sur l'entrée en virage : plu vous réglez la répartition sur l'arrière, plus les freins arrières pourrant se bloquer les premiers, faisont alors survirer la voiture. Pour mémoire, une voiture qui bloque d'abord les roues avant est plus facile à pilater que celle qui bloque en premier ses roues arrières. Du fait de l'effort d'inertie qui s'applique au centre de gravité de la voiture soumis à une décélération, le freinage s'accompagne d'un transfert de charge verticale qui tend à délester l'essieu arrière et à surcharger l'essieu avant. La limite d'adhérence pneumatique-sol d'un essieu est fonction de la charge verticale : plus celle-ci est élevée, plus l'adhérence est grande, et inversement. La traînée arrière peut alors dépasser la limite d'adhérence pneumatique-sol et entraîner un blocage des raues arrières qui perdent alors leur adherence. La réportition de freinage est donc l'ajustement des efforts de traînée avant et arrière pour empêcher le blocage des roues arrières au pour éventuellement faciliter celui-ci.

 $F_{h}$ 

П  $41$ 

- Freinage en sous-virage : On dit d'une voiture qu'elle sous-vire dans un virage quand les pneus avants perdent leur adherence au sol (done glissent) avant les pneus arrieres. Les roues avant ne reagissent alors plus tres bien au braquage : le pilote a beau tourner le volant, la voiture continue sur une trajectaire qui tend à la faire sortir de la raute par l'extérieur. Pour pouvair recuperer la voiture d'un sous-virage, il faut augmenler immediatement la charge verticale sur I'avant en levant le pied de I'accelerateur, voire en freinant legerement. Une voiture sous-vireuse a un comportement stable, contrairement a une voilure survireuse.
- Freinage en sur-virage : On dit d'une voiture au'elle survire dans un virage quand les pneus arrieres perdent leur adherence au sol (done glissent) avant les pneus avants: la voiture part alors dans une glissade de l'arrière qui finit le plus souvent en tête à queue. Pour se sortir de cette mauvaise situation, il faut contre-braquer légèrement tout en levant légèrement le pied de l'accélérateur pour essayer de rétablir l'adhérence des pneus arrières. Il ne faut surtout pas lever le pied trop brutalement et encore moins freiner brutalement car la charge verticale sur I'arriere chuterait, faisant baisser encore un peu plus l'adhérence des pneus arrières. Les meilleurs pilotes arrivent à entretenir le dérapage de la voiture en jouant sur le contre-braquage et en accèlérant très légèrement. Une voiture survireuse a un comportement instable, contrairement a une voilure sous-vireuse.
- Comportement stable / instable / neutre : La voilure <sup>a</sup> un comportement stable si le fait de baisser brutalement la vitesse du vehicule ramene la voilure sur sa trajectoire initiale. Une voilure sousvireuse a done un comportement stable, tout comme une voiture au comportement neutre. Une voiture survireuse est par définition instable, car le fait de baisser brutalement la vitesse provoque un tête à queue.

L'aerodynamique et les ailerons : Les appendices aerodynamiques tels que les ailerons avant et arrière permettent à la voiture de coller à la raute grâce aux appuis aerodynamiques qu'ils générent. Ceux ci donnent plus d'adhérence en virage à la voiture en augmentant la charge verticale, mais fant chuter la vitesse de pointe en ligne draite en génerant des efforts de traînée.Le régloge des ailerons permet d'ajusler I'angle d'incidence de ceux-ci: plus la valeur est importante, plus la voiture adhère et moins sa vitesse de pointe est grande. Le réglage des ailerons influe sur le freinage : moins l'incidence est élevée plus il faut freiner tôt.La carrosserie de la voiture participe aussi à créer des appuis aérodynamiques, appuis lonction de l'incidence de la voiture. La coque, c'est à dire l'ensemble de la voiture hors roues et éléments de suspension, crée aussi un autre effort : l'effet de sol.

 $|\mathbf{r}|$ 

- . Appui aérodynamique : Les ailerons sont en hait comme des ailes d'avion à l'envers. Pour les mêmes raisons qu'un avion vole, un aileron va generer, lorsqu'il est place dans un vent relalif, c'esl-a-dire un vent créé par le déplacement de la voiture par rapport à son environnement, un effort vers le bas qui augmente la charge verticale, plaquant le vehicule au sol avec daulanl plus cfelfioacite que la vitesse est grande: I'appui aerodynamique est fondion de la vitesse au carré. L'effort peut représenter 3 à 4 fois le poids de la voiture.
- Charge verticale : La charge verticale est la somme de tous les efforts verticoux subis par le vehicule : le poids de la voiture, les efforts dus à l'aérodynamique et les efforts dus à l'inertie lors d'une accélération ou d'un freinage (transfert de charge). Elle a une influence prépondèrante sur le comportement de la générale, plus la charge verticale est importante, plus la voiture adhérera à la route.
- o) co un mange justice and he displayed by the maximum control counter to be presented. En ingles<br>generals, plus to charge vertexte and modernize plus from the control control of the control of the compacter<br>Effect of the . Effort de traînée : La carrosserie et les appendices aérodynamiques, comme tout carps dans l'air, freinent la voiture : c'est la traînée aerodynamique. Cet effort est lui aussi proportiannel à la<br>vitesse au carré : plus on va vite plus on est freine. Quand an augmente l'incidence des ailerans, surtout arrière, on augmente l'effort de traînée aérodynamique
- Angle d'incidence des ailerons : C'est I'angle que fait I'aileron par rapport au frottement de I'air. Plus il est important, plus I'appui aerodynamique est important, mais plus <sup>I</sup> effort de trainee <sup>I</sup> est aussi. Dans les réglages aérodynamiques, c'est cet angle que vous réglez.
- · Incidence de la voiture : La carrosserie de la voiture participe tout comme un aileron à la naissance d'un appui aerodynamique. La carrosserie, du fait des reglages de suspension (hauteur de caissel a elk: cussi une incidence. Plus elle est élevée et plus l'appui aérodynamique est important. Cependant, l'influence de cet appui aerodynamique par rapport à celui crée par les ailerons est de moindre importance. En revanche, I'incidence de la voiture a une grande importance sur l'effart de trainee aerodynamiaue: plus elle est importante, plus la traînée aérodynamique est grande, donc la vitesse de pointe faible. Il faut toujours rcolor l'incidence de la voiture de manière à ce l'avant soit plus bas que l'arrière.
- ' Effet de sol: En raison du fond plat et de I'extracteur arriere, il existe une depression en dessous de la coque ayant pour effet de plaquer la vaiture au sol afin d'amélioner l'adhérence. Elle vorie en fonction de la hauteur de la coque par rapport au sol. Cette dépression crée un effort d'aspiration de la voiture vers le sol, ce qui augmente la charge verticole.Plus la coque est basse, plus l'effort d'aspiration est important.
- Le carburant : Plus vous embarquez une quantité de carburant importante, plus la voiture est lourde : les accélérations sant plus lentes, les freinages plus longs, et la vitesse de pointe moins élevée. Cependant, il faut embarquer suffisamment d'essence pour ne pos tomber en panne sèche !
- <sup>1</sup> Les pneumatiques : La qualite des pneus est un critere determinant quant a la performance de la vaiture. Les pneus d'une monoplace ne tiennent jamais plus d'une course, vaire parfois quelques tours seulement, et ce même pour les pneus les plus résistants.. Il existe deux types de pneumatiques les pneus lisses (slicks), qui sont les pneus utilisés sur piste sèche, et les pneus à sculpture, pour piste mouillée. Une seule qualité de gomme existe pour les pneus pluie, tandis que pour les pneus slicks. deux marques proposent deux types de pneumatiques. Choisissez les pneus les plus performanls, donc tendres, pour les essois qualificatifs : les essais font au maximum 12 tours, ce qui correspond a un peu plus de la moitie de la duree de vie moyenne de ce type de pneus. Choisissez le type de pneus en fonction du nombre d'orret ravitaillement que vous avez prevu, ainsi qu'en fanction de votre style de pilotage : dur si vous ne prévoyez que 0 au 1 arrêt, tendre pour plusieurs retaur aux stands. Les pneus pluie sont des pneus qui s'usent peu en temps de pluie • ils peuvent durer toute la course- mais s'usent très vite sur sol sec : si la piste sèche, changez de pneus pour mettre des slicks.

#### LES REGLAGES « INGENIEUR »

• Le ressort : La suspension est composée de différents éléments : ressorts, barre anti-roulis, et amortisseurs. Le ressort contrôle le mouvement vertical de la roue par rapport à la caisse, ce que l'on appelle le debatlement. Plus le ressort est dur, ou raide. plus il faut un effort important pour que b roue ait un débattement. Le réalage de la dureté du ressort de chaque roue influe sur le comportement de la voiture. nolamment sur le roulis el le fangage. Plus les ressorts sont durs, moins la voiture prendra de roulis en virage, et moins elle prendra de longage en phase d'accderalion ou de freinage. En ligne droite, plus les ressorts sont souples, ou flexibles, plus la suspension absorbe les bosses : les pneus adhèrent mieux à la piste. En revanche, le transfert de charge verticale est plus important en cas de freinage, délestant les pneus arrieres, ce qui fait perdre de I'efficacile au freinage. En virage, la aussi plus les ressorts sont souples plus les pneus collent à la route, donc meilleure est l'adhérence de la voiture. En revanche, plus les ressorts sont souples, plus l'entrée et la sortie du virage sont difficiles, la voiture devenant lente à réagir. Les barres antiroulis avant et arriere viennent renfarcer les ressorts brsque la voiture prend du roulis. Ainsi, la durete de

FR

8

la suspension peut elre differente en ligne droite • roulis normalemen! nul- et en virage ou la voilure a du roulis: en virage b suspension est done plus dure en raison des barres anti-roulis.

. Roulis et tangage : Par rapport à la raute, une voiture peut prendre différentes pasitians différents angles. Deux de ces angles sont le raulis et le tangage. Le roulis est l'indinaison de la caisse par rapport à un axe harizontal longitudinal, indinaison qui dépend de la force centrifuge en virage, mais également du passage d'une roue sur un obstacle (un vibreur par exemple), ou sur une raute en dévers. Le raulis a des répercutions fôcheuses sur la tenue de raute : les pneus glissent plus, le transfert de charge verticale est plus impartant. Le tangage est l'indinaison de la caisse par rapport à un axe horizontal transversal, inclinaison qui dépend de la force d'inertie en freinage ou en accélération, mais également du passage de la raue sur un obstacle, ou sur une route en montee. Le tangage provoque les memes consequences que le roulis.

**IFR** 

ē.

- · Débattement : Le débattement est la variation de position de la roue par rapport à la caisse. Lors d'un virage à draite par exemple, la roue avant extérieure remonte par rapport à la caisse (le debattement diminue), tandis que la roue arriere interieure descend (le debattement augmente) En fait, les quatre roues ont un debattement.
- · Barre anti-roulis : La borre anti-roulis, appelée egalement barre stabilisatrice, constitue l'élément de la suspension dant le râle est de limiter le roulis. En virage, la barre anti-roulis joue alors son râle et vient durcir la suspension. Le réglage de la barre anti-roulis est prépondérant sur le comportement de la vaiture en virage : si la voiture est sous-vireuse, il faut diminuer la raideur de la barre anti-roulis avant. Si elle survire, il faut diminuer la raideur de la barre anti-roulis arriere
- La hauteur de caisse: Par rapport au sol, on la mesure au niveau de I'essieu avant el de I'essieu arrière. Cette hauteur est donnée véhicule à l'arrêt et varie larsque le véhicule est en mouvement l'appui aérodynamique, les débattements de roue, le roulis et le tangage définissent la hauteur de caisse quand la voiture se deplace, la hauteur de caisse indue sur le comportement de la voiture on abaissant son centre de gravité : la voiture prend moins de roulis et de tangage. La hauteur de caisse influe aussi sur l'appui aérodynamique, en augmentant celui-ci quand on baisse la hauteur de caisse Attentian: la hauteur de caisse avant doit toujours être inférieure ou égole à la hauteur de caisse arrière, sinon l'appui aérodynamique serait nul. Le minimum de hauteur de caisse est donné quand la coque touche le sol.
- . La butée de choc : Une butée de choc est un élément en caoutchauc très dur qui se monte su les amartisseurs. Elle permet de durcir les ressorts à partir d'un certain débattement quand la roudescend par rapport à la caisse. Vous ajustez la valeur de débattement à partir de laquelle les butées entrent en jeu. Les butées sont surtout utiles si une fois effectué le réalage des ressorts. Il

vaiture tauche encare le sal. Vaus pauvez très bien choisir de ne pas utiliser les butées de choc. C'esl un reglage d'appoint par rapport au reglage des ressorts.

- · Les amortisseurs : Les amortisseurs font partie de la suspension tout comme les ressorts et les barres anti-roulis. Ils amortissent les debaltements en dissipant I'energie accumulee dans les ressorts, evilant aux roues de débattre trop longtemps: les amortisseurs foumissent un effort en fonction de la vitesse de débattement. Lorsque la voiture entre en virage, sort d'un virage, freine, accélère, monte sur un vibreur ou une bosse quelconque, les amortisseurs jouent leur rôle en limitant les débattements dans le temps. Le rôle joué par les amortisseurs n'est pas le même suivant que la roue se rapproche de la caisse (compression), ou s'en éloigne (détente). En compression, les amortisseurs contrôlent le mouvement de la vaiture quand elle passe sur une bosse. En détente, les amortisseurs contrôlent la vitesse de roulis et participent donc à la tenue de route de la voiture aux entrées/sorties de virage. Généralement les amortisseurs sont réalés pour fournir Irois a quatre fois plus d'effort en detente qu'en compression.
- · Le carrossage : C'est l'angle que forme la raue par rapport à la verticale. Il est positif lorsque les roues, au niveau du sol, nenlrent vers I'inlerieur de la voiture, negalif lorsqu'elles sortent. Le reglage du carrossage sert à placer le pneu dans la position où il passède son meilleur rendement : il doit permettre Utilisation de toule le largeur du pneu en virage. Un carrossage non approprie va enlralner un echauffement anormal des pneus, done une usure excessive.
- · Le Parallélisme : C'est l'angle que forme les roues d'un train par rappart à l'axe longitudinal de la vaiture. On parle de pincement (toe-in en anglais) si les roues forment un V ouvert vers l'arrière, et d'ouverture si les roues ferment un V ouvert vers I'avant. le pincement ou I'ouverlure modifient essentiellement le temps de reponse de cheque train lors d'une mise en virage en appliquant en permanence des dérives sur chaque pneu. Plus l'ouverture est grande sur le train avant mains la voiture est incisive. Plus le pincement arrière est grand, plus la voiture est stable. Le parallélisme a une grande influence sur I'usure des pneus en creant des derives permanentes.
- · La puissance Moteur: Le moteur est caractérisé par sa courbe de puissance en fonction du régime. Vous pouvez placer le règime maximum que le moteur peut fournir, sachant que plus le régime est élevé plus le moteur est puissant, mais moins il est fiable. Plus votre moteur est puissant, plus votre vitesse de painte est élevée.
- · Le régime : On appelle régime moteur la vitesse de rotation du moteur. Plus il est élevé plus le moteur est puissant, mais plus les risques de casse sont importants.
- · Le couple : Le couple est une donnée qui caractérise un moteur. Il vorie en fonction du régime. La courbe ainsi obtenue est définie par les caracteristiques internes du moteur : cylindrée, richesse du melange, forme des cylindres, etc. La puissance d'un moteur est le produit du couple par le regime.

H H